Должность: Проректор по учебной работе **Министерство образования Московской области государственное образовательное учреждение высшего образования Московской области**  4963a4167398d8232817460cf5aa76d186dd7c25**«Государственный гуманитарно-технологический университет»** Документ подписан простой электронной подписью Информация о владельце: ФИО: Егорова Галина Викторовна Дата подписания: 20.01.2023 15:39:20 Уникальный программный ключ:

**УТВЕРЖДАЮ**

**проректор**

 $\left($ 

**« 31 » августа 2022 г.**

# **РАБОЧАЯ ПРОГРАММА ДИСЦИПЛИНЫ**

# *Б1.О.02.04 Основы искусственного интеллекта*

*\_\_\_\_\_\_\_\_\_\_\_\_\_\_\_\_\_\_\_\_\_\_\_\_\_\_\_\_\_\_\_\_\_\_\_\_\_\_\_\_\_\_\_\_\_\_\_\_\_\_\_\_\_\_\_\_\_\_\_\_\_\_\_\_\_\_\_\_\_\_\_ Индекс и наименование дисциплины*

**Направление подготовки**

**Профиль**

*44.03.05 Педагогическое образование (с двумя профилями подготовка)*

*Русский язык. Литература*

Квалификация выпускника *Бакалавр*

Форма обучения *очная*

Орехово-Зуево 2022 г.

# 1. Пояснительная записка

Рабочая программа дисциплины составлена на основе учебного плана 44.03.05 Педагогическое образование (с двумя профилями подготовки) 2022 года начала подготовки.

При реализации образовательной программы университет вправе применять дистанционные образовательные технологии.

# 2. Перечень планируемых результатов обучения по дисциплине, соотнесенных с планируемыми результатами освоения образовательной программы

# Пели лиспиплины

Целью освоения дисциплины «Основы искусственного интеллекта» является ознакомление студентов с основами искусственного интеллекта, формирование представлений о методах построения систем искусственного интеллекта и получение навыков работы с прикладными системами искусственного интеллекта, применяемыми в  $\Pi$ 

# Вадачи дисциплины

 $\phi$  помочь студентам овладеть навыками и знаниями в области искусственного интеллекта  $\mathbf{e}$ 

### <u>Знания и умения обучающегося, формируемые в результате освоения дисциплины</u>

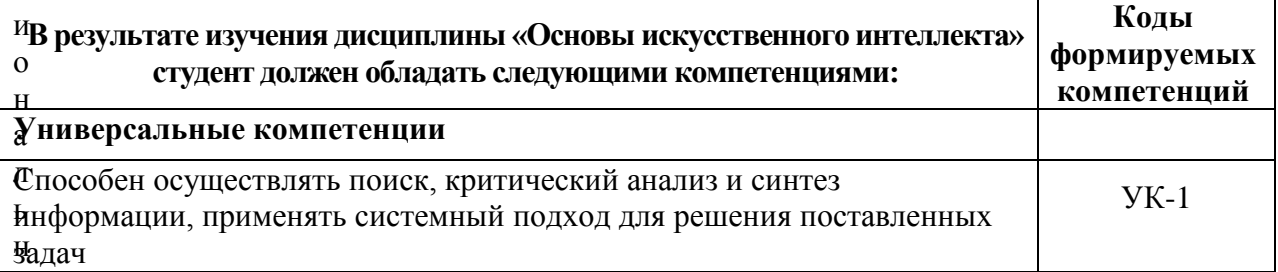

# Йндикаторы достижения компетенций

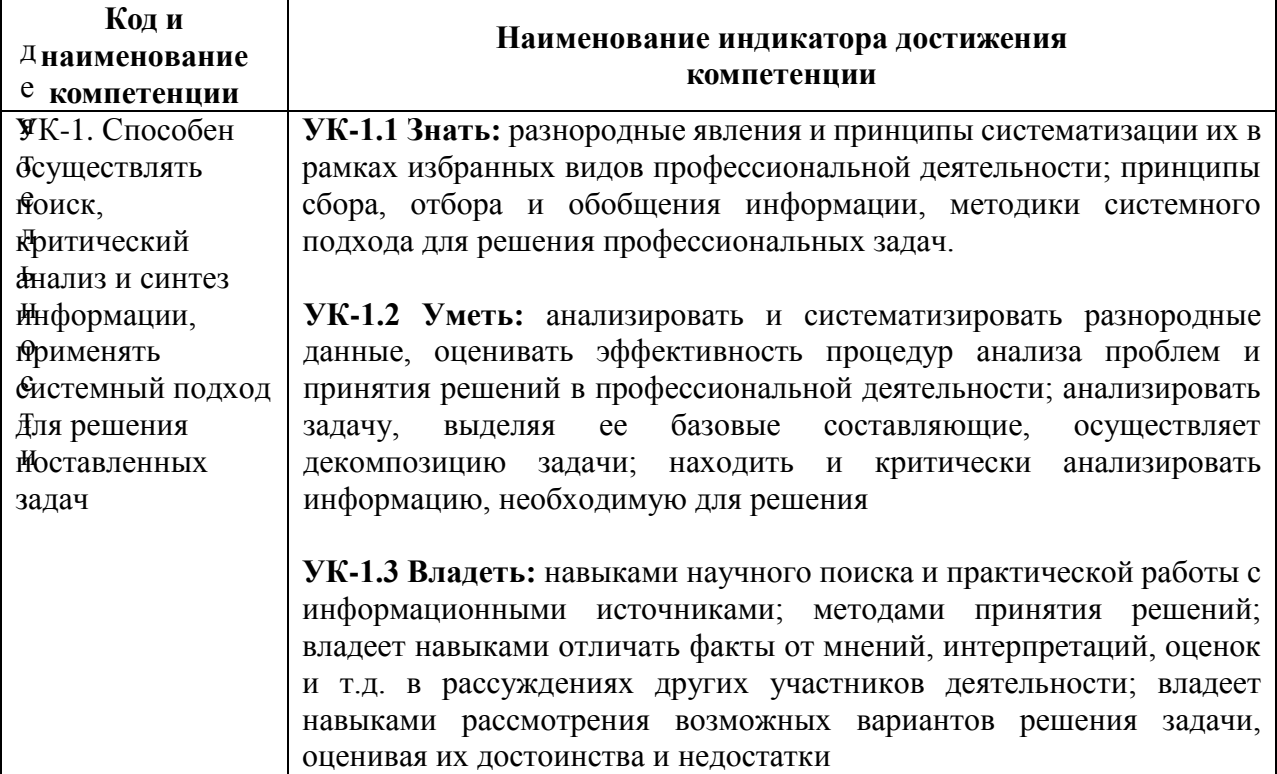

#### **3. Место дисциплины в структуре образовательной программы**

Дисциплина Б1.О.02.04 «Основы искусственного интеллекта» относится к обязательной части образовательной программы.

Базовыми для изучения данной дисциплины являются знания умения, навыки, сформированные в процессе изучения школьного курса математики, информатики и ИКТ.

#### **4. Структура и содержание дисциплины**

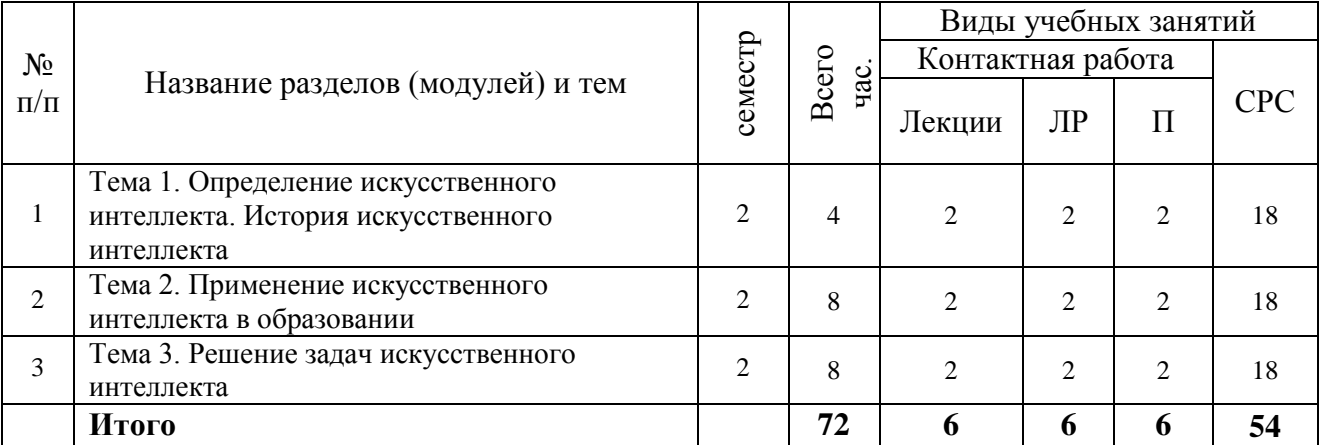

Очная форма обучения

**Содержание дисциплины, структурированное по темам**

#### **очная форма обучения**

#### **Лекции**

### **Тема 1. Определение искусственного интеллекта. История искусственного интеллекта**

Сегодня искусственный интеллект (ИИ) является одной из самых обсуждаемых тем. Однако, для разных людей искусственный интеллект означает разные вещи. Для одних ИИ - это искусственные формы жизни, которые могут превзойти человека, для других ИИ - это практически любая технология обработки данных. На занятии даётся понятие ИИ и рассматриваются технологии, тесно с ним связанные. Также приводятся примеры использования ИИ в жизни. Помимо ИИ рассматриваются и другие смежные области, такие как наука о данных, машинное обучение и робототехника. Также рассматриваются философские вопросы, такие как подразумевает ли разумное поведение существование разума или требует его, в какой степени сознание воспроизводимо в виде вычислений.

#### **Тема 2. Применение искусственного интеллекта в образовании**

Интеллектуальные системы обучения, системы обучения на основе диалога, системы автоматического оценивания письма.

#### **Тема 3. Решение задач искусственного интеллекта**

Алгоритмы поиска выигрышной стратегии для игр с одним игроком и двумя игроками. Дерево игры. Алгоритм минимакс

### **Лабораторные занятия**

### **Тема 1. Определение искусственного интеллекта. История искусственного интеллекта. Лабораторная работа №1**

*Цель работы:* познакомиться с понятием «Искусственный интеллект».

*Основные термины и понятия*: искусственный интеллект, робототехника, машинное обучение, компьютерное зрение.

# **Тема 2. Применение искусственного интеллекта в образовании. Лабораторная работа № 2**

*Цель работы:* ознакомиться с сервисами искусственного интеллекта, применяемыми в образовании.

*Основные термины и понятия*: машинное обучение, обработка изображений, обработка текстов.

### **Тема 3. Решение задач искусственного интеллекта. Лабораторная работа №3**

*Цель работы:* познакомиться с алгоритмами поиска выигрышной стратегии для игр с одним игроком и двумя игроками.

*Основные термины и понятия*: игра, выигрышная стратегия, алгоритм минимакс, дерево игры.

# **5. Перечень учебно-методического обеспечения для самостоятельной работы обучающихся по дисциплине**

# **Для организации самостоятельной работы обучающихся используются источники:**

- 1. Образовательная среда Moodle ГГТУ<https://dis.ggtu.ru/>
- 2. Онлайн-курсы<https://www.coursera.org/>
- 3. Онлайн-курсы<https://stepik.org/>

### **6. Фонд оценочных средств для проведения текущего контроля знаний, промежуточной аттестации обучающихся по дисциплине**

Фонд оценочных средств для проведения текущего контроля знаний, промежуточной аттестации приведен в приложении.

# **7. Перечень основной и дополнительной учебной литературы, необходимой для освоения дисциплины.**

#### **Перечень основной литературы**

н и я :

1

- 1. Боровская, Е. В. Основы искусственного интеллекта : учебное пособие / Е. В. Боровская, Н. А. Давыдова. — 4-е изд. — Москва : Лаборатория знаний, 2020. — 130 с. — ISBN 978-5-00101-908-4. — Текст : электронный // Лань : электроннобиблиотечная система. — URL: https://e.lanbook.com/book/151502 (дата обращения: 15.08.2021). — Режим доступа: для авториз. пользователей.
- 2. Осипов, Г. С. Методы искусственного интеллекта : монография / Г. С. Осипов. — Москва : ФИЗМАТЛИТ, 2011. — 296 с. — ISBN 978-5-9221-1323-6. — Текст : электронный // Лань : электронно-библиотечная система. — URL: https://e.lanbook.com/book/59611 (дата обращения: 15.08.2021). — Режим доступа: для авториз. пользователей.
- 3. Остроух, А. В. Системы искусственного интеллекта : монография / А. В. Остроух, Н. Е. Суркова. — 2-е изд., стер. — Санкт-Петербург : Лань, 2021. — 228 с. — ISBN 978-5-8114-8519-2. — Текст : электронный // Лань : электроннобиблиотечная система. — URL: https://e.lanbook.com/book/176662 (дата о
- б 4. Пенькова, Т. Г. Модели и методы искусственного интеллекта : учебное пособие р / Т. Г. Пенькова, Ю. В. Вайнштейн. — Красноярск : СФУ, 2019. — 116 с. — ISBN а 978-5-7638-4043-8. — Текст : электронный // Лань : электронно-библиотечная **ди**стема. — URL: https://e.lanbook.com/book/157579 (дата обращения: 15.08.2021). е — Режим доступа: для авториз. пользователей.

# **Перечень дополнительной литература**

- 1. Бессмертный, И. А. Искусственный интеллект : учебное пособие / И. А. Бессмертный. — Санкт-Петербург : НИУ ИТМО, 2010. — 132 с. — Текст : электронный // Лань : электронно-библиотечная система. — URL: https://e.lanbook.com/book/43663 (дата обращения: 15.08.2021). — Режим доступа: для авториз. пользователей.
- 2. Гаврилова, И. В. Основы искусственного интеллекта : учебное пособие / И. В. Гаврилова, О. Е. Масленникова. — 3-е изд., стер. — Москва : ФЛИНТА, 2019. — 283 с. — ISBN 978-5-9765-1602-1. — Текст : электронный // Лань : электроннобиблиотечная система. — URL: https://e.lanbook.com/book/115839 (дата обращения: 15.08.2021). — Режим доступа: для авториз. пользователей.
- 3. Толмачёв, С. Г. Основы искусственного интеллекта : учебное пособие / С. Г. Толмачёв. — Санкт-Петербург : БГТУ "Военмех" им. Д.Ф. Устинова, 2017. — 132 с. — ISBN 978-5-906920-53-9. — Текст : электронный // Лань : электроннобиблиотечная система. — URL: https://e.lanbook.com/book/121872 (дата обращения: 15.08.2021). — Режим доступа: для авториз. пользователей.

# **8. Перечень современных профессиональных баз данных, информационных справочных систем**

 Все обучающиеся обеспечены доступом к современным профессиональным базам данных и информационным справочным системам, которые подлежат обновлению при необходимости, что отражается в листах актуализации рабочих программ*.*

# **Современные профессиональные базы данных:**

- 1. Портал Федеральных государственных образовательных стандартов высшего образования: [http://fgosvo.ru](http://fgosvo.ru/fgosvo/92/91/4)
- 2. Федеральный портал "Российское образование": [www.edu.ru](http://www.edu.ru/)
- 3. Информационная система "Единое окно доступа к образовательным ресурсам": [window.edu.ru](http://window.edu.ru/)
- 4. Федеральный центр информационно-образовательных ресурсов: [fcior.edu.ru](http://fcior.edu.ru/)
- 5. Единая коллекция информационно-образовательных ресурсов: [school-collection.edu.ru](http://school-collection.edu.ru/)
- 6. ЭБС "Университетская библиотека онлайн": [http://biblioclub.ru](http://biblioclub.ru/)
- 7. ЭБС «Лань»: [https://e.lanbook.com](https://e.lanbook.com/)
- 8. Федеральный образовательный портал «Информационные и коммуникационные технологии в образовании».<http://www.ict.edu.ru/>
- 9. Курс «Современные образовательные технологии: новые медиа в классе» [https://openedu.ru/course/misis/INFCOM/.](https://openedu.ru/course/misis/INFCOM/)

#### **Информационные справочные системы:**

- 1. Поисковая система [Яндекс](https://yandex.ru/) <https://yandex.ru/>
- 2. Поисковая система Рамблер<https://www.rambler.ru/>
- 3. Поисковая система [Google](https://www.google.ru/) <https://www.google.ru/>
- 4. Поисковая система [Mail.ru](https://mail.ru/) <https://mail.ru/>

# **9**. **Описание материально-технической базы, необходимой для осуществления образовательного процесса по дисциплине**

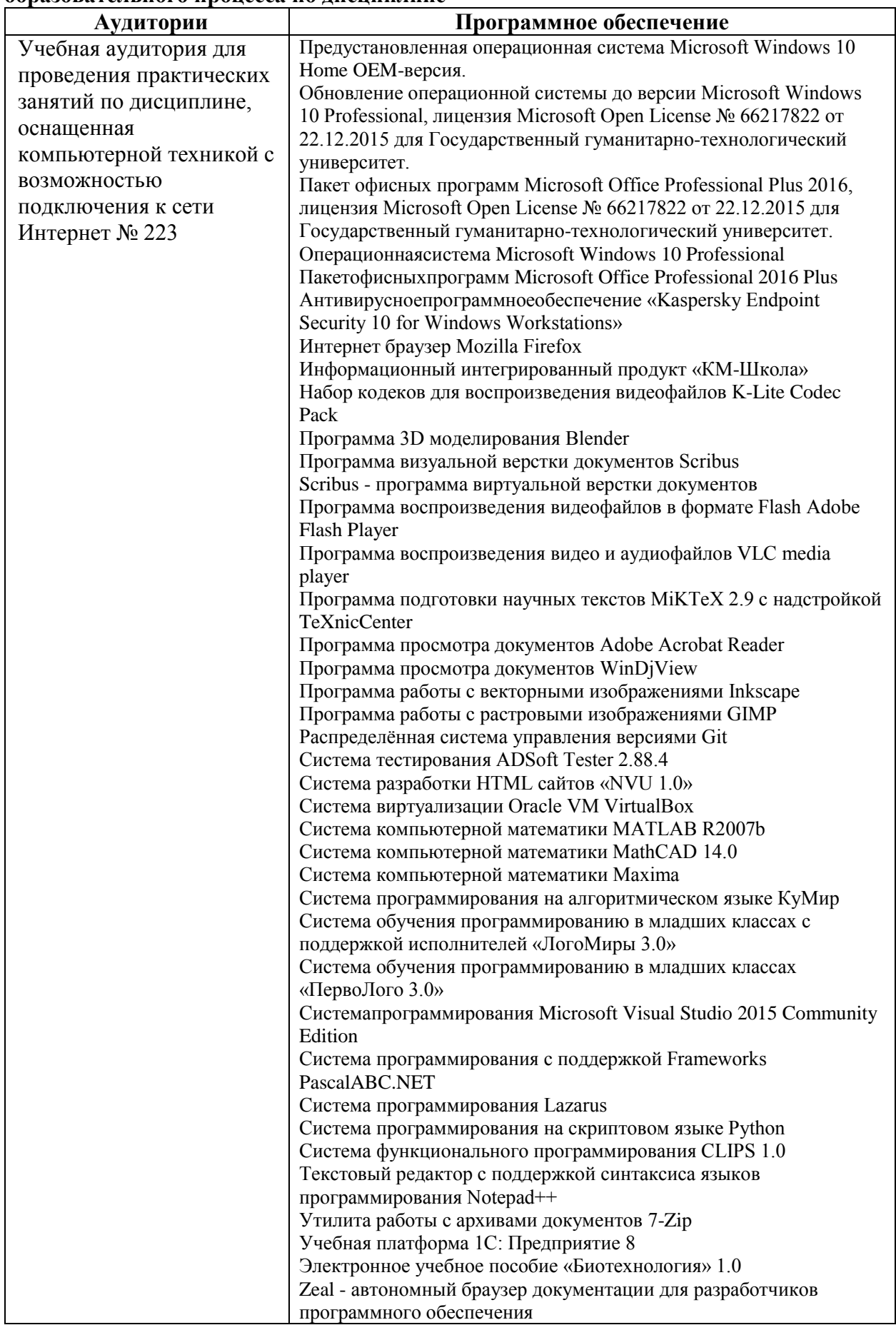

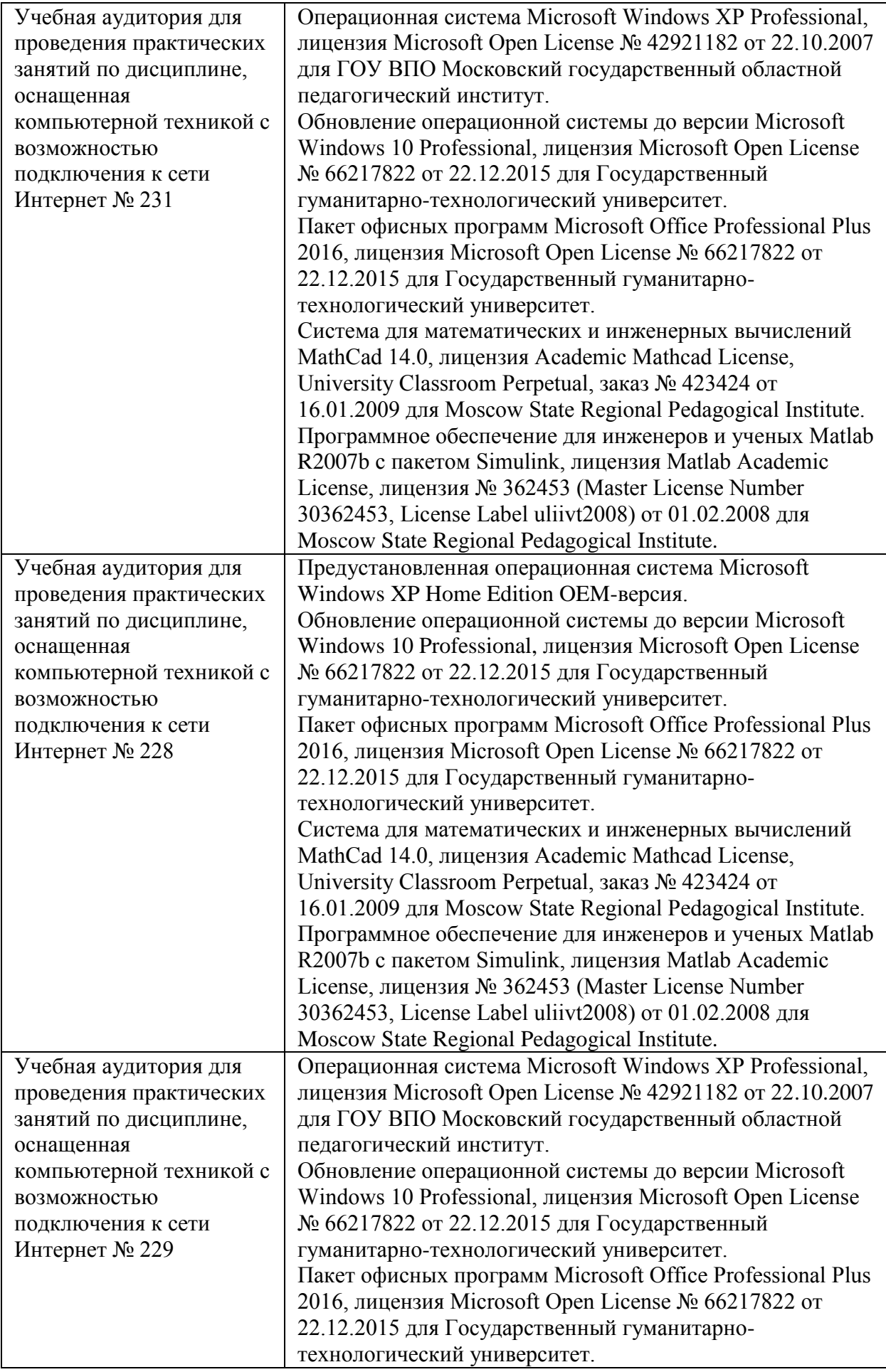

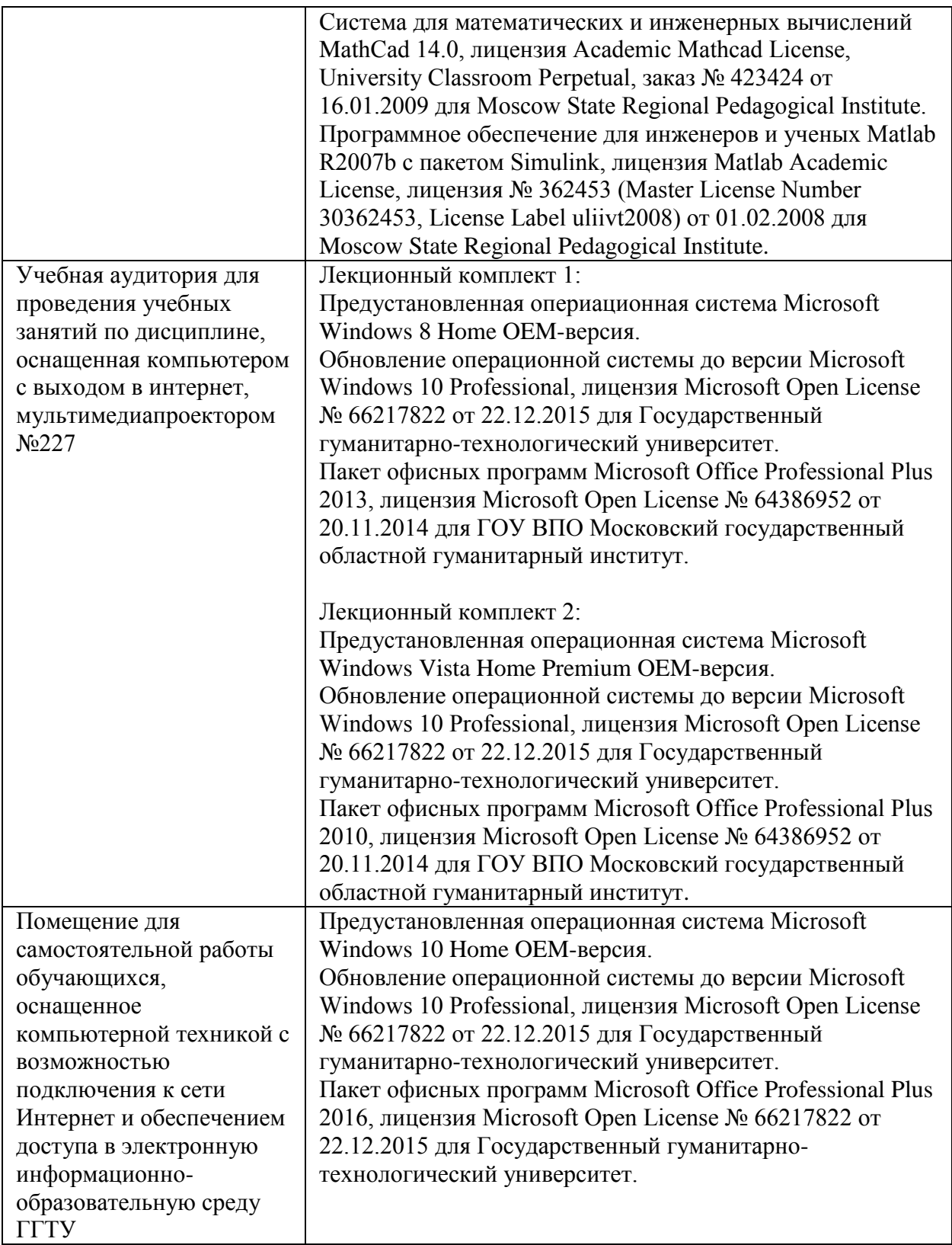

# **10. Обучение инвалидов и лиц с ограниченными возможностями здоровья**

При необходимости рабочая программа дисциплины может быть адаптирована для обеспечения образовательного процесса инвалидов и лиц с ограниченными возможностями здоровья. Для этого требуется заявление студента (его законного представителя) и заключение психолого-медико-педагогической комиссии (ПМПК).

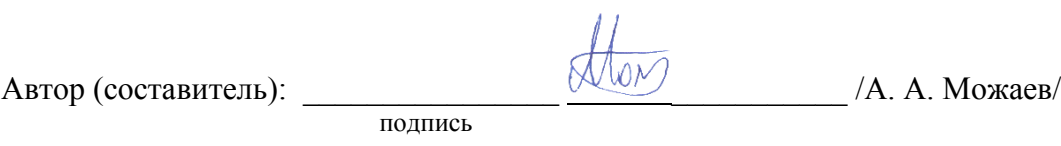

Программа утверждена на заседании кафедры информатики и физики От «30» августа 2022 г., протокол №1

И. о. зав. кафедрой <u>Валинген (Видиния и доменной де</u> /А. В. Гилева/

*Приложение*

# **Министерство образования Московской области Государственное образовательное учреждение высшего образования Московской области «Государственный гуманитарно-технологический университет»**

# **ФОНД ОЦЕНОЧНЫХ СРЕДСТВ ДЛЯ ПРОВЕДЕНИЯ ТЕКУЩЕГО КОНТРОЛЯ ЗНАНИЙ, ПРОМЕЖУТОЧНОЙ АТТЕСТАЦИИ ПО ДИСЦИПЛИНЕ**

*Б1.О.02.04 Основы искусственного интеллекта*

*\_\_\_\_\_\_\_\_\_\_\_\_\_\_\_\_\_\_\_\_\_\_\_\_\_\_\_\_\_\_\_\_\_\_\_\_\_\_\_\_\_\_\_\_\_\_\_\_\_\_\_\_\_\_\_\_\_\_\_\_\_\_\_\_\_\_\_\_\_\_\_ Индекс и наименование дисциплины*

**Направление подготовки**

*44.03.05 Педагогическое образование (с двумя профилями подготовка)*

**Профиль**

*Русский язык. Литература*

Квалификация выпускника *Бакалавр*

Форма обучения *очная*

**Орехово-Зуево 2022 г.**

# 1. Индикаторы достижения компетенций

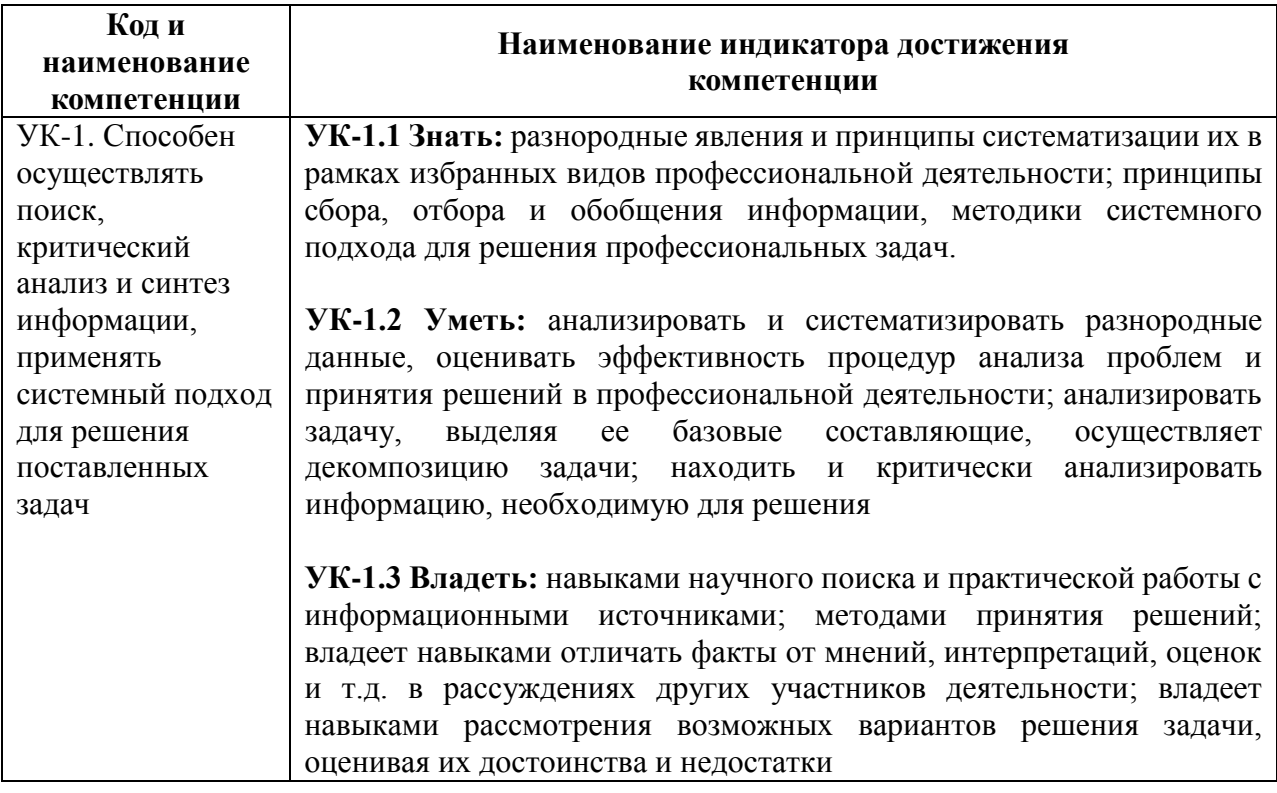

# 2. Описание показателей и критериев оценивания компетенций на различных этапах их формирования, описание шкал оценивания.

Оценка уровня освоения компетенций на разных этапах их формирования проводится на основе дифференцированного контроля каждого показателя компетенции в рамках оценочных средств, приведенных в ФОС.

Оценка «Отлично», «Хорошо» соответствует повышенному уровню освоения компетенции согласно критериям оценивания, приведенных в таблице к соответствующему оценочному средству

Оценка «Удовлетворительно» соответствует базовому уровню освоения компетенции согласно критериям оценивания, приведенных в таблице к соответствующему оценочному средству

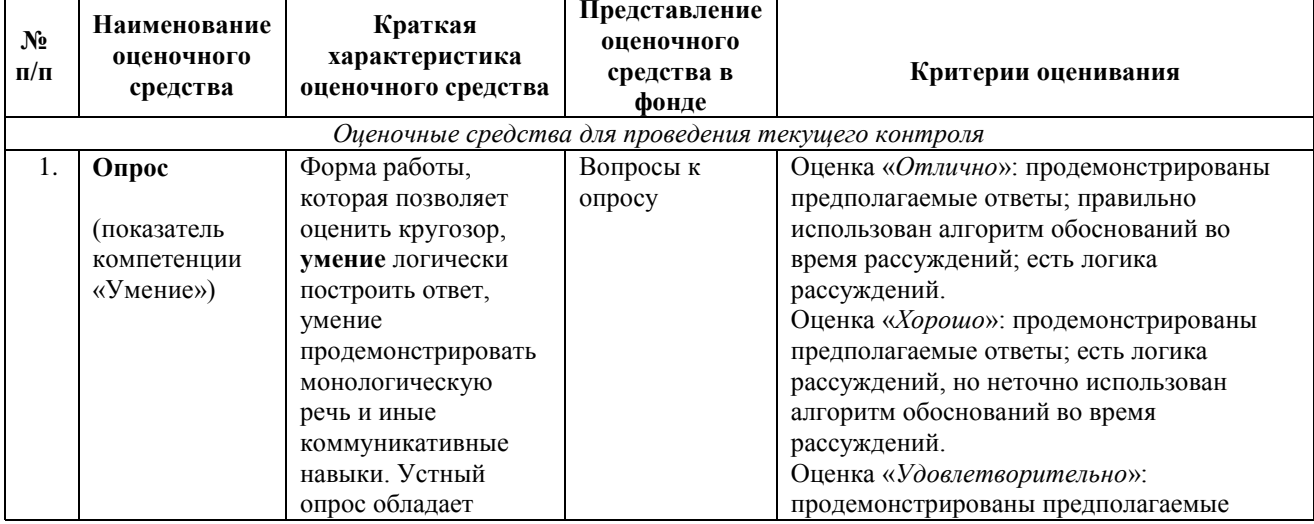

Оценка «Неудовлетворительно» соответствует показателю «компетенция не освоена»

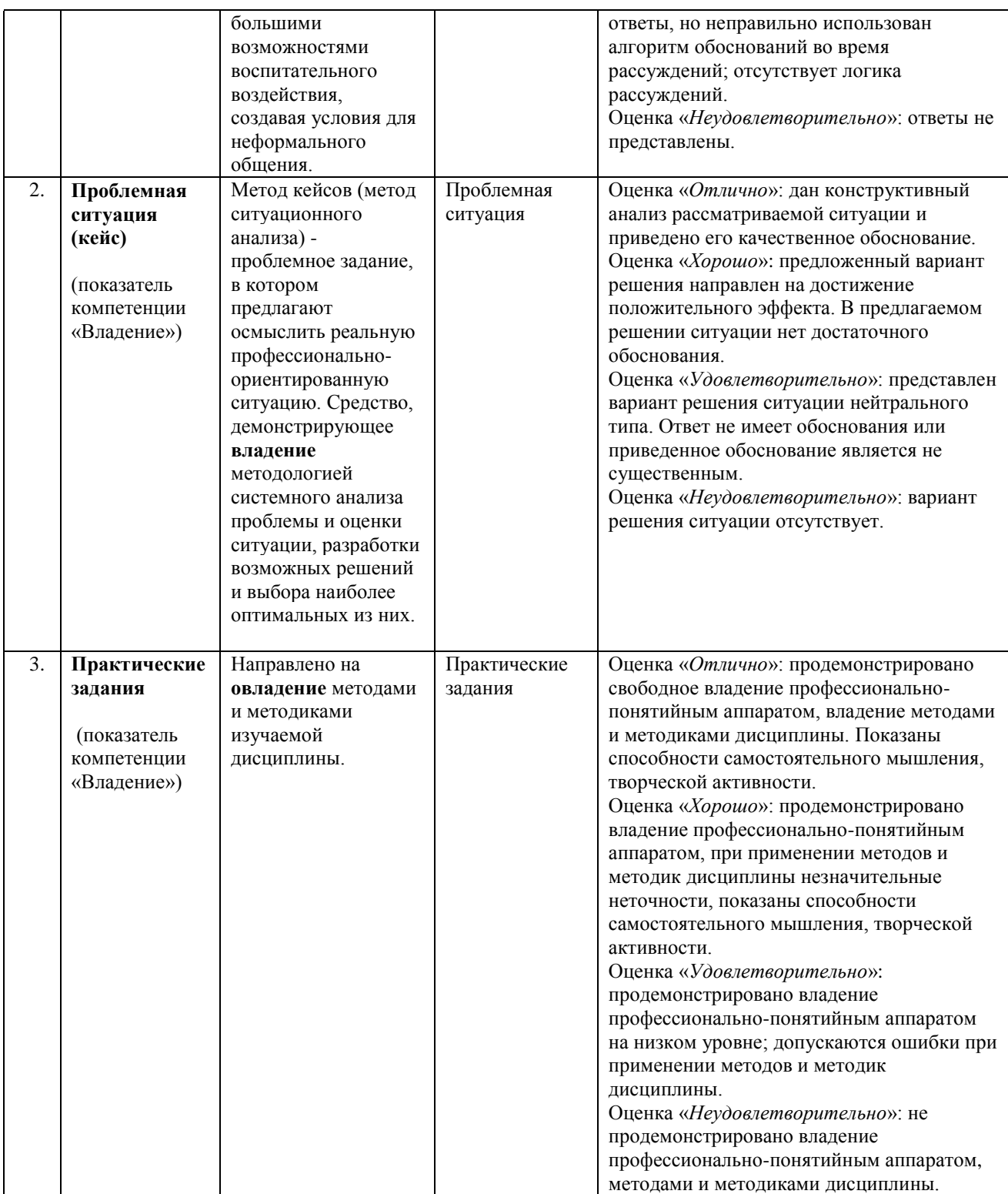

# **3. Типовые контрольные задания и/или иные материалы для проведения текущего контроля знаний, промежуточной аттестации, необходимые для оценки знаний, умений, навыков и/или опыта деятельности, характеризующих этапы формирования компетенций в процессе освоения образовательной программы.**

# *Перечень вопросов для подготовки к зачёту*

# **Вопрос 1**

Что из перечисленного является искусственным интеллектом?

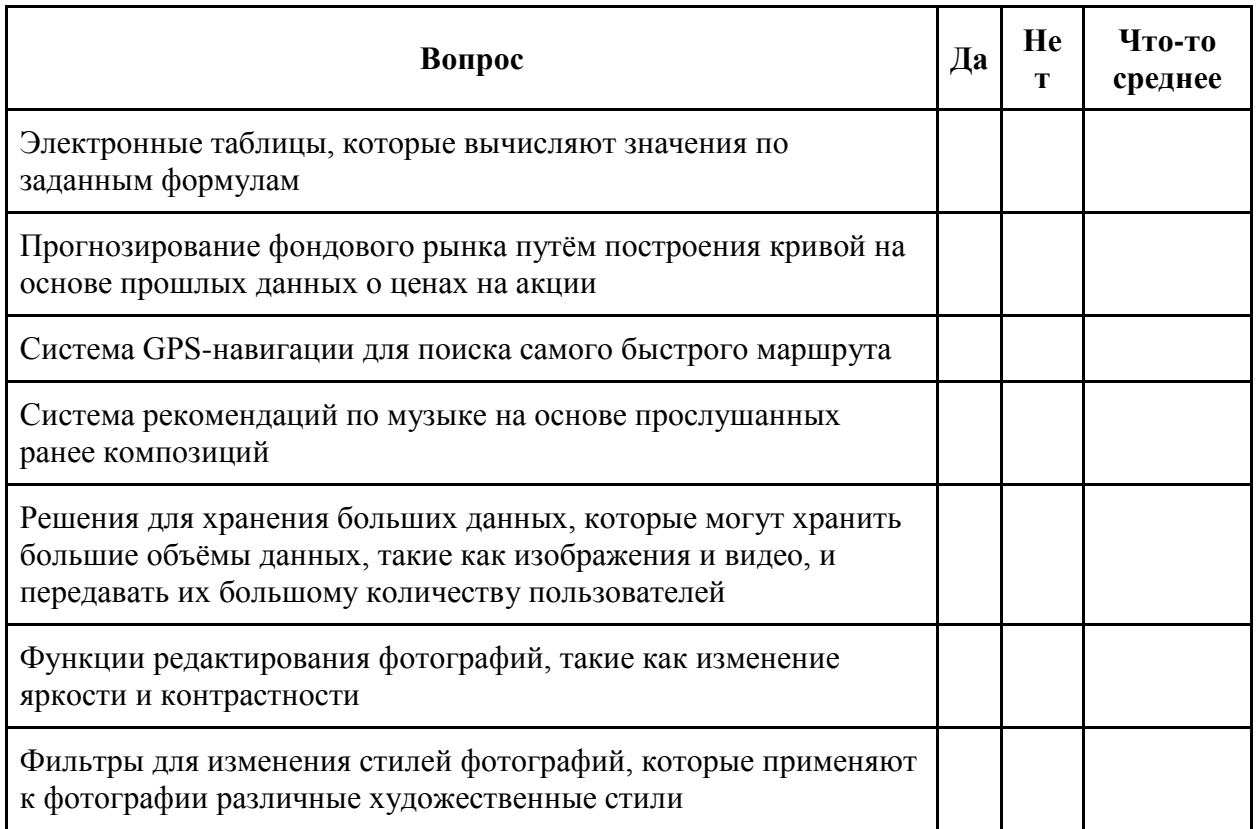

# **Вопрос 2**

Разместите следующие понятия по областям А, В, С, D, Е.

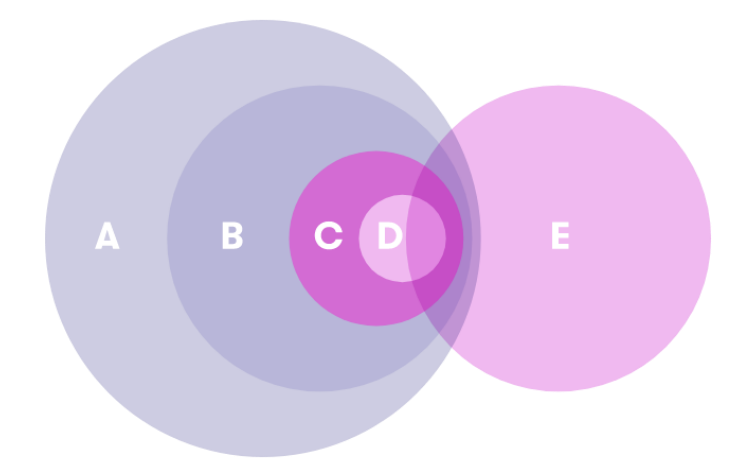

Искусственный интеллект, машинное обучение, информатика, наука о данных, глубокое обучение.

# **Вопрос 3**

Какие области ИИ задействованы в решении задач?

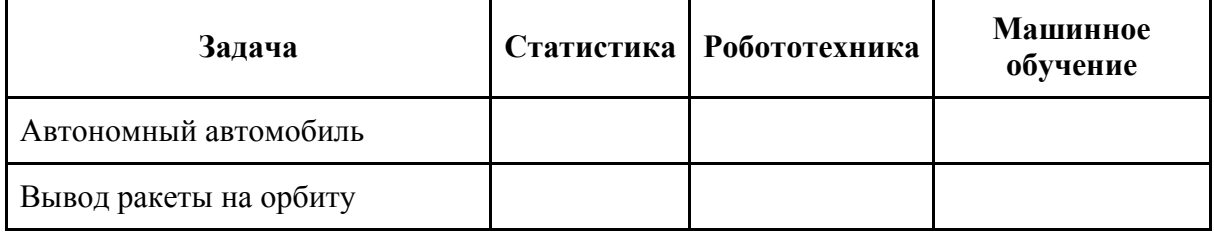

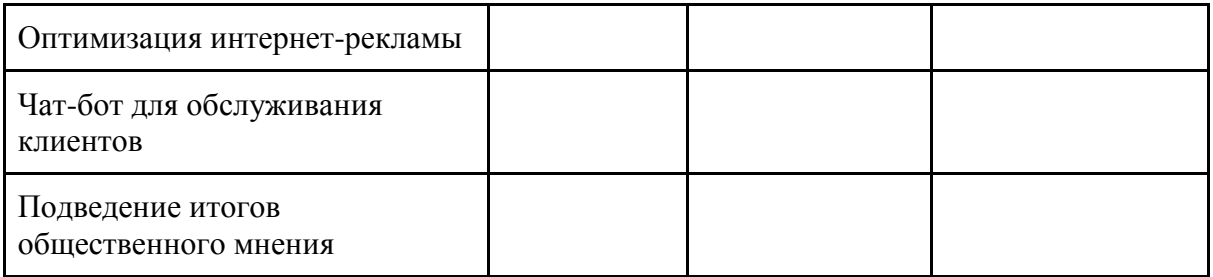

### **Вопрос 4**

Даны три определения искусственного интеллекта:

ИИ - крутые вещи, которые не умеют делать компьютеры

ИИ - машины, которые умеют имитировать поведение человека

ИИ - это автономные и адаптивные системы

Согласные или не согласны ли вы с каждым определением? Дайте пояснение по каждому определению. Дайте собственное определение искусственного интеллекта. Почему ваше определение лучше, чем каждое из предложенных?

### *Примеры практических заданий*

**Задача 1**

Роботу на весельной лодке нужно перебросить через реку три груза: лису, цыплёнка и мешок с зерном. Лиса съест цыпленка, если будет возможность, и цыпленок съест зерно, если будет возможность, и ни то, ни другое не является желаемым результатом. Робот может уберечь животных от причинения вреда, когда он находится рядом с ними, но только робот может управлять весельной лодкой, и только одна часть груза может поместиться на весельной лодке вместе с роботом. Как робот может переместить весь свой груз на противоположный берег реки?

Нарисуйте схему состояний и возможные переходы. Найдите кратчайший путь решения задачи и вычислите количество переходов в этом пути.

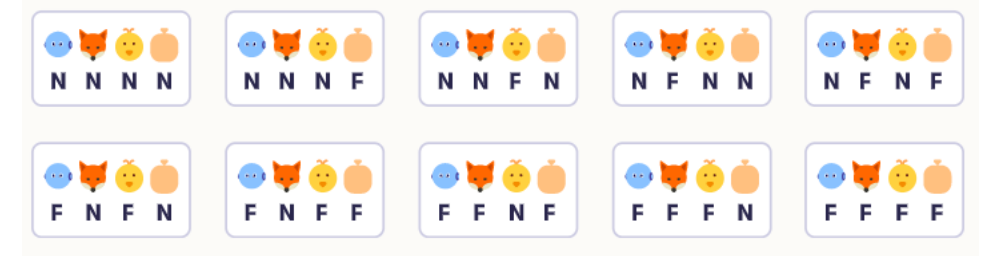

#### **Задача 2**

Головоломка состоит из трех колышков и двух дисков: одного большого и одного маленького.

В исходном состоянии оба диска уложены стопкой в первый (крайний левый) колышек. Цель состоит в том, чтобы переместить диски на третий штифт. Вы можете перемещать один диск за раз, с любого колышка на другой, если на нем нет другого диска. Не разрешается класть диск большего размера поверх диска меньшего размера.

На рисунке показано исходное состояние и состояние цели. Есть также семь других состояний, так что общее количество возможных состояний равно девяти: три способа разместить большой диск и для каждого из них три способа размещения малого диска.

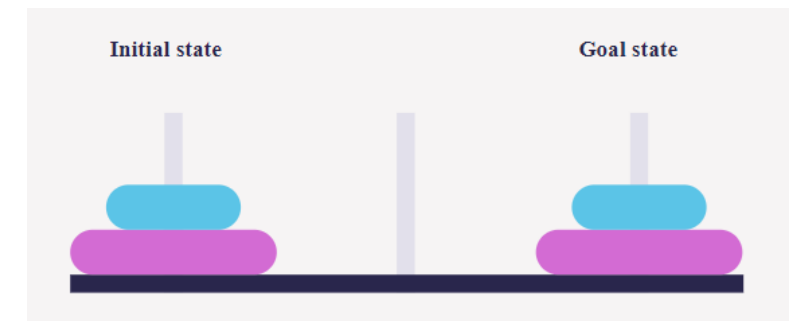

Нарисуйте диаграмму состояний. Схема должна включать все девять возможных состояний в игре, соединенных линиями, показывающими возможные переходы. На рисунке ниже показана общая структура диаграммы состояний и позиции первых трех состояний. Он показывает, что из начального состояния (в верхнем углу) вы можете перейти в два других состояния, перемещая маленький диск. Завершите диаграмму состояний, разместив оставшиеся состояния в правильных местах. Обратите внимание, что переходы симметричны.

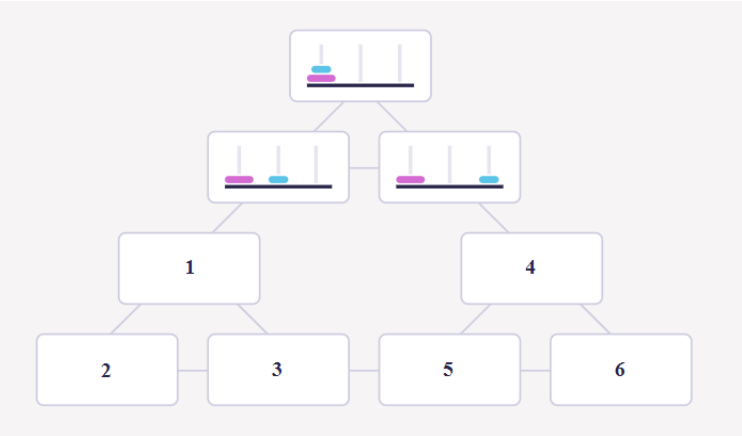

После решения задачи с помощью ручки и бумаги введите свое решение, выбрав, какое состояние принадлежит какому узлу на диаграмме. (Подсказка: каждое состояние принадлежит ровно одному узлу).

Выберите для каждого узла (1-6) на приведенной выше диаграмме правильное состояние A — F снизу.

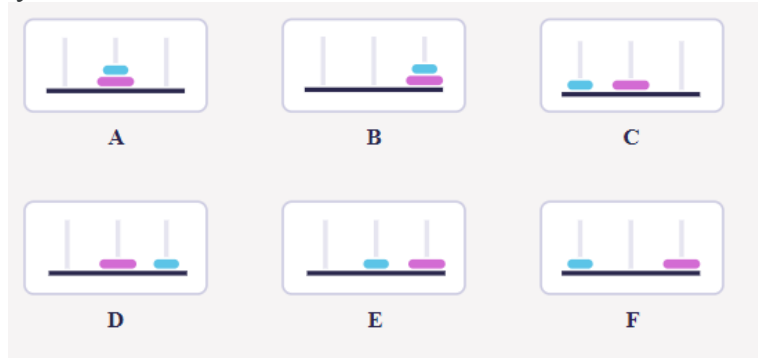

### Схема соответствия типовых контрольных заданий и оцениваемых знаний, умений, навыков и (или) опыта деятельности, характеризующих этапы формирования компетенний

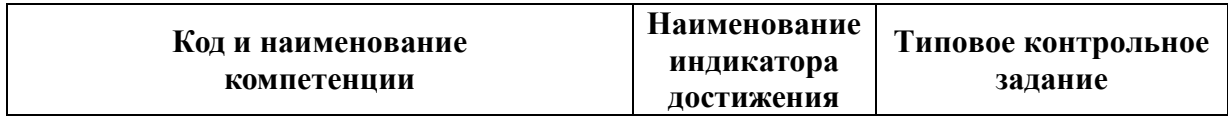

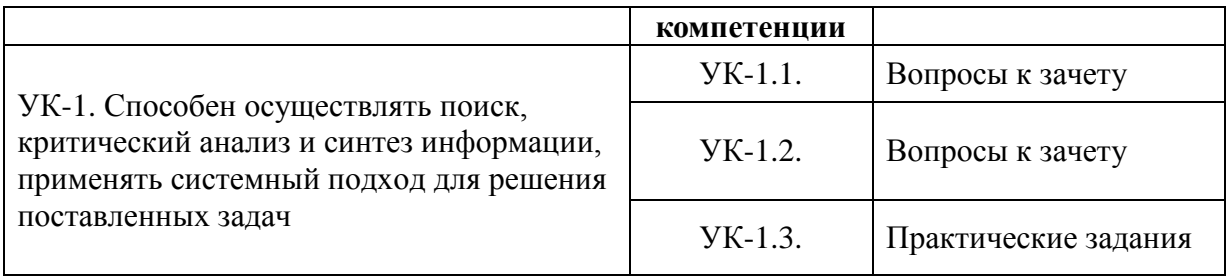